# Получение списка медицинских мероприятий(устар)

Метод позволяет получить список медицинских мероприятий, проводимых в конкретной ЛПУ

- [Запрос](#page-0-0) [Адрес запроса](#page-0-1) [Параметры запроса](#page-0-2)
- [Ответ сервера](#page-0-3)
	- [Пример ответа](#page-0-4)

### <span id="page-0-0"></span>Запрос

### <span id="page-0-1"></span>Адрес запроса

GET: /api/v2/directions/{lpuGuid}

#### <span id="page-0-2"></span>Параметры запроса

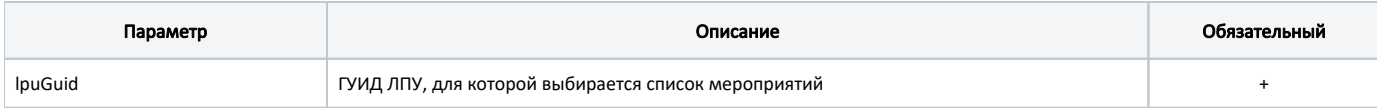

## <span id="page-0-3"></span>Ответ сервера

В случае успешного выполнения сервер вернет массив объектом NomService в формате JSON.

Каждый объект содержит следующие данные:

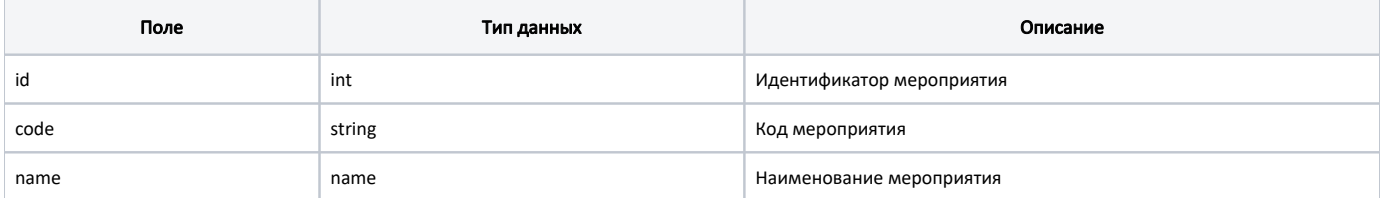

#### <span id="page-0-4"></span>Пример ответа

```
\lbrack {
         "id": 6607,
         "code": "A01.01.001",
         "name": " "
     },
     {
         "id": 6608,
         "code": "A01.01.001.001",
         "name": " , "
     },
     {
         "id": 6609,
         "code": "A01.01.002",
         "name": " "
     }
\, \, \,
```
В случае возникновения ошибок будет возвращен [стандартный ответ сервера](http://confluence.softrust.ru/pages/viewpage.action?pageId=6586453);

В случае возникновения ошибок валидации сервер вернет стандартное [сообщение валидации.](http://confluence.softrust.ru/pages/viewpage.action?pageId=6586451)